# **JadRetro Crack Free [32|64bit]**

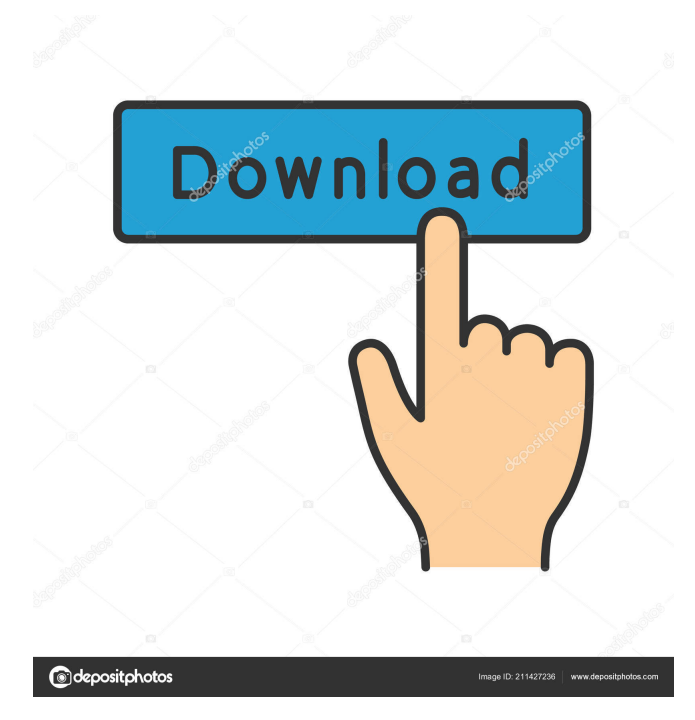

## **JadRetro With License Key [Win/Mac] [2022]**

 $==$  JadRetro is a simple command-line utility designed to help developers to successfully decompile Java classes created by the modern Java compilers. JadRetro is not a decompiler itself, it is a class transformer helping some old Java decompilers to convert more class files and/or generate more correct source code. If you like the JadRetro project, please consider becoming a patron on If you like the JadRetro project, please consider becoming a patron on In a few words, JadRetro was born to help developers to successfully decompile Java classes created by the modern Java compilers. This tool is completely free for non-commercial projects. Copyright Notice: ================= JadRetro source code and binaries are released under the GNU GPLv3 license. Please read this license. JadRetro License: ================== How to use JadRetro: ===================== How to contribute: ================== ChangeLog: ========== FAQ: ===== Donate: ======= Contact: ======= If you like JadRetro, please consider becoming a patron on Hey, JadRetro's creator here! I have been doing JadRetro for about 3 years now and I can promise you that I

### **JadRetro Crack+ Registration Code**

In order to make jadretro a command line, i did some work around. javac uses some kind of extra code as a MACRO when calling javac, to ease the compilation. There are a lot of environment variables that can be set through code, that control the output of javac, most of them can be viewed from the java console. For instance, to compile with jdk1.6.0\_07: javac -source 1.6 -target 1.6 -Xlint -Xlint:-options -Xlint:-report -Xlint:-use To compile with jdk1.7.0\_04: javac -source 1.7 -target 1.7 -Xlint -Xlint:-options -Xlint:-report -Xlint:-use In the above example, it is possible to change: target lint level options report level the usage of the macro You can make the same changes for other jdk versions or for other compiler. The point is that, you can change the value of the used macro and have the same effect as if you would have used the javac options from your own code. So, in order to allow jadretro to work, i made an universal hook at javac level. So, i make an global hook in the javac environment, at java level. Through the @Hook annotation, you can specify the name of the hook you want. Then i'm detecting the macro JRE\_JAVAC\_HOOK and i'm setting the following: java -Xlint -Xlint:-options -Xlint:-report -Xlint:-use -J-Djre.home=\${JRE\_HOME} It means: -Xlint (all lint output) -Xlint:-options (all lint options) -Xlint:-report (all lint report output) -Xlint:-use (all lint usage output) So, it works like a filter at javac level. NOTE: java seems to replace the javac options (even with the -J option) but when the -source or -target javac options are used, java use JAVAC\_OPTS envirn 77a5ca646e

#### **JadRetro Crack +**

JadRetro is an application designed to help developers to successfully decompile and recompile Java classes and Java source code. It is currently in its very early stage. We have just made some experimental test on few Java class files, but it seems to work in a reasonable way. If you are interested, please give us a try! JadRetro has the following features: Pretend that JadRetro is a JAR file and decompile or recompile it. For each class or class loader, JadRetro: (1) checks if it is correctly decompiled or recompiled, and then (2) transforms the class or class loader into a new class file or JAR file. The old class file or JAR file is saved in the same directory, and the new class file or JAR file is renamed in a temporary directory. Note that JadRetro also handles the class modifiers, so a class in the package can be recompiled with -Xcomp:recording, and a class in the default package can be recompiled without the -Xcomp:recording option. If there are some other Java classes in the same directory as the class being recompiled, JadRetro also updates the annotations of those classes in the temporary directory. The source code or class file created by JadRetro does not require any special flags to be compiled and decompiled, because JadRetro automatically generates the right command to decompile and recompile a class. JadRetro also supports a new -j flag to specify the output file path. This flag helps you to decompile multiple classes or JAR files into multiple output files. A: Here's an online Decompiler: A good free java decompiler I found: You can't get that in the public domain, I think. to be the biggest. Attractive: Wonderful to see! Decent: This is your run of the mill "object" that won't set you on fire when you put it on, but don't be fooled, it's still a pretty little number. If you liked this post and want to read more about how to use your faucet and how to keep your pipes clean and flowing, please click here

#### **What's New In JadRetro?**

JadRetro is a simple command-line utility designed to help developers to successfully decompile Java classes created by the modern Java compilers. JadRetro is not a decompiler itself, it is a class transformer helping some old Java decompilers to convert more class files and/or generate more correct source code. When JadRetro is run, it will extract information from a set of compiled Java bytecode to produce new Java source code. To ensure that the Java source generated is correct, the following rules must be met: Source file names and directory structure must be maintained. Source files must match the original class file names. Source file contents must match the original class file contents. Java package structure should be maintained. Java code must be compiled into single Java source file. Java code must compile into class file that can be loaded by the Java compiler. Compiled Java classes must be compiled into Java bytecode which can be loaded by the Java compiler. JadRetro is not a decompiler itself, it is a class transformer helping some old Java decompilers to convert more class files and/or generate more correct source code. JadRetro is not a decompiler, it is not expected to successfully deobfuscate the class files it works on. Usage: Uncompiling: Usage: jadretro [options] JadRetro arguments: is the name of the class file (or jar) to be decompiled. Options: -j -e -p --out --err --load --unload -d --delete -c --create -h --help -v --verbose --version -e --enable-exception -f --faulttolerance --fault-tolerance --fault-tolerance -f --disable-fault-tolerance -p --path --module --module-path --output --outputmodule --output-directory --input --load --input --generate-source-code --generate-source-code

## **System Requirements For JadRetro:**

First person single player games for the PC will always be some of the most demanding titles on the market. We will not be dropping frames to play these titles on a lower end PC, and we recommend players upgrade their graphics card. If you don't have a recent graphics card to play these games on, we can't guarantee a smooth experience. We will also be holding back access to a game until such a time that it is deemed playable. If we deem that a game is not yet playable, then it will be available for review when it is released. When you

<https://maynex.com/wp-content/uploads/2022/06/PlainTextClipboard.pdf>

<https://jonotartvnews.com/wp-content/uploads/2022/06/oonapan.pdf>

<http://depotterschaijk.nl/2022/06/06/astroclk-crack-serial-key-free-mac-win/>

<https://herbariovaa.org/checklists/checklist.php?clid=16815>

[https://everyonezone.com/upload/files/2022/06/JbzUm2mQ3BHxLtA4P9Kv\\_06\\_be9def0d04b9fb0f59908acedb0e5df6\\_file.pd](https://everyonezone.com/upload/files/2022/06/JbzUm2mQ3BHxLtA4P9Kv_06_be9def0d04b9fb0f59908acedb0e5df6_file.pdf)

[f](https://everyonezone.com/upload/files/2022/06/JbzUm2mQ3BHxLtA4P9Kv_06_be9def0d04b9fb0f59908acedb0e5df6_file.pdf)

<http://texvasa.com/?p=1045>

<https://valentinesdaygiftguide.net/?p=3207>

[https://txuwuca.com/upload/files/2022/06/R7rftPib9NRu2c3sxpO2\\_06\\_be9def0d04b9fb0f59908acedb0e5df6\\_file.pdf](https://txuwuca.com/upload/files/2022/06/R7rftPib9NRu2c3sxpO2_06_be9def0d04b9fb0f59908acedb0e5df6_file.pdf) <https://gabonbiota.org/portal/checklists/checklist.php?clid=3703>

[https://waappitalk.com/upload/files/2022/06/CaGwKmo8zprg3lyoSXVv\\_06\\_be9def0d04b9fb0f59908acedb0e5df6\\_file.pdf](https://waappitalk.com/upload/files/2022/06/CaGwKmo8zprg3lyoSXVv_06_be9def0d04b9fb0f59908acedb0e5df6_file.pdf)